**Batch RTF To Doc Converter Crack [Mac/Win]**

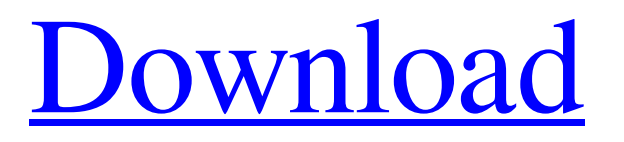

**[Download](http://evacdir.com/offsite/baboons/?rainstorms=revolutionary.sportage&ZG93bmxvYWR8NkFXTldRemFYeDhNVFkxTkRVeU1qRXhNSHg4TWpVNU1IeDhLRTBwSUZkdmNtUndjbVZ6Y3lCYldFMU1VbEJESUZZeUlGQkVSbDA=QmF0Y2ggUlRGIHRvIERvYyBDb252ZXJ0ZXIQmF)**

# **Batch RTF To Doc Converter Crack Free 2022 [New]**

Batch RTF to Doc Converter 2022 Crack is an application which allows you to convert RTF files to the DOC format. It is an easy-to-use and high-performing utility. ]]> Titanium 8.5.2 Crack + Patch Full Version 13 Apr 2013 09:08:20 +0000 Titanium 8.5.2 Crack + Patch Full Version is a complete solution for your needs regarding porting of files, and it is the best software that will make your task easier. It can convert the contents of multiple files into other compatible formats such as.exe,.doc,.pdf,.xls and more. It has the capability of simultaneously converting multiple files […] ]]>GigXport Titanium 8.5.2 Crack + Patch Full Version is a complete solution for your needs regarding porting of files, and it is the best software that will make your task easier. It can convert the contents of multiple files into other compatible formats such as.exe,.doc,.pdf,.xls and more. It has the capability of simultaneously converting multiple files and supporting more than 40 file formats like as MS-Word, PDF, Excel, Powerpoint, and more. GigXport Titanium 8.5.2 Crack + Patch Full Version has the capability of converting files such as RTF, WORD, DOC, and PDF to make it the best utility for the beginners. You can also create the new folder for the output file. The advanced feature of the application is that it supports multiple file conversion at a time. All you need to do is to select files from the list which you want to be converted, and then click on the start button. The software will go ahead and convert all selected files in the batch mode.

# **Batch RTF To Doc Converter Crack + [Win/Mac]**

Keymacro is a simple & easy-to-use utility that allows you to easily generate macros for Microsoft Office applications. Simply select a menu item and press the "Emit" key to generate a macro for the selected menu item. Keymacro also supports buttons for common tasks such as opening a file, closing a file, and saving a file. Also, it supports multi-line text entries. For more information on Keymacro, visit Features: - Generate macro for Windows menu items - Generate buttons for common tasks such as opening file, closing file, saving

file, editing file, or printing file - Generate multi-line text boxes - Full Unicode support - Print file in PDF or TIFF format - Show/hide multiple application buttons or menu items - Create macro for multiple application buttons and menu items - Paste macro to the clipboard - Ability to register the keymacro as a hotkey - Automatically close the application window on exit There are more than a few applications in the software category which can help you get rid of Word files. That's not a problem, since you'll be able to convert them into formats which you are more familiar with, such as RTF. Install one of the best RTF to Doc Converters As was mentioned before, Batch RTF to Doc Converter Full Crack is a relatively simple and easy to use application. It converts files by offering a direct output for Doc. Its popularity is mainly due to its versatility, but even if it is not, it can be well worth giving it a try. Work on one or more files at a time Before you can enjoy all the application has to offer, it's recommended to check whether or not your computer is fitted with.NET Framework, but it usually comes bundled in the default set of features of modern Windows iterations. You can launch it right after setup in order to start converting your files. Features are stored in quite an intuitive interface, with a large list which shows files about to be converted with details like name and operation status. File management functions are accessed through a side panel. Conversion takes little of your time, and you can convert multiple files at a time, loading them through the browse dialog. Straightforward, fast RTF to DOC conversion Truth be told, the whole operation is pretty 77a5ca646e

#### **Batch RTF To Doc Converter**

Auto Repair Solution offers professional, affordable oil and filter changes, vehicle maintenance and repairs. They take care of all your auto care needs, including oil changes, tune ups, inspections, tire repair and much more! They offer professional mobile mechanics who bring their own work, tools and equipment to your home or office. Over 3,500 locations nationwide. Visit... Rating: 4 Download: Amazon.com: RTF to Doc Converter: Click here to visit website Category: Software > Office Tools Description: Auto Repair Solution offers professional, affordable oil and filter changes, vehicle maintenance and repairs. They take care of all your auto care needs, including oil changes, tune ups, inspections, tire repair and much more! They offer professional mobile mechanics who bring their own work, tools and equipment to your home or office. Over 3,500 locations nationwide. Visit Auto Repair Solution today! Rating: 4 Download: Amazon.com: RTF to Doc Converter: Click here to visit website Category: Software > Office Tools Description: Auto Repair Solution offers professional, affordable oil and filter changes, vehicle maintenance and repairs. They take care of all your auto care needs, including oil changes, tune ups, inspections, tire repair and much more! They offer professional mobile mechanics who bring their own work, tools and equipment to your home or office. Over 3,500 locations nationwide. Visit Auto Repair Solution today! Rating: 4 Download: Amazon.com: RTF to Doc Converter: Click here to visit website Category: Software > Office Tools Description: Auto Repair Solution offers professional, affordable oil and filter changes, vehicle maintenance and repairs. They take care of all your auto care needs, including oil changes, tune ups, inspections, tire repair and much more! They offer professional mobile mechanics who bring their own work, tools and equipment to your home or office. Over 3,500 locations nationwide. Visit Auto Repair Solution today! Rating: 4 Download: Amazon.com: RTF to Doc Converter: Click here to visit website Category: Software > Office Tools Description: Auto Repair Solution offers professional, affordable oil and filter changes, vehicle maintenance and repairs. They take care of all your auto care needs, including

## **What's New In Batch RTF To Doc Converter?**

The best way to find a lost.zip file, that might have been accidently deleted. Whether it's an important document, a big multimedia collection, or some photo album — getting back a.zip file is just as important as recovering lost files from your hard drive. There's only one, easy and quick way to do that — find the one and only file that is needed, and restore it to the original folder. If you want to find a lost.zip file, you must have more than just your experience with.zip files at your side. You need a tool that will help you find the file you need. A full list of.zip file attributes is a must, though it's neither a requirement nor a major advantage. If you have a lot of lost files and don't want to go through each of them one by one,.zipFind will help you locate the file you are looking for in a matter of seconds. The.zip file recovery process is made easy and instant thanks to the unique features of the app, which you can access through the intuitive interface..zipFind lets you find any file, regardless of its size and location with just a couple of clicks. Fast and easy. And a little bit funny. The recovered files will restore themselves after you find them. Simple as that. Let's say you were missing a couple of files while updating your iPhone, and then you found out they were restored to the backup folder that doesn't appear on your iPhone. You need a file recovery tool to help you find all the files you've lost. The best tool to use for this task is MagicRecovery, and you can download it for free. You have to make sure that you are running the latest version of the tool before using it to recover lost files. Don't worry about the interface; MagicRecovery is an intuitive app, and all the settings are easy to understand. So, let's go ahead and try to recover lost files. MagicRecovery uses a database of file names, so you don't have to worry about losing the files that you need. The only thing you have to do is to wait for the application to find the file you need, and then click to restore it. The process takes less than a second. The file is right where you found it, and you can just copy it or move it to your preferred location. The free app doesn't restrict you to use its features; it allows you to restore lost files, even if you aren't using it for a full day. However, the free version lets you restore only 10 files at a time. If you are looking for an application to help you recover deleted files, MagicRecovery is an excellent tool. It works just as you might expect, and has

## **System Requirements:**

OS: Microsoft Windows 7 64bit or Windows 8 64bit or Windows 10 64bit RAM: 8GB Processor: Intel Core i5 Graphics: NVIDIA GeForce GTX 1050 or AMD Radeon R9 Storage: 60GB available space License: Steam Andreychuk, Timur | The Longest Journey | Day of the Tentacle Sebastian Maniega | The Longest Journey | Day of the Tentacle Dawnstorm, Don | TIE Fighter Dawnstorm, Don |

<http://www.ndvadvisers.com/extreme-games-manager-mac-win-april-2022/>

[https://trevelia.com/upload/files/2022/06/S2WGwJFvJCOAAaak763N\\_06\\_88011064d166199ae6290a4d1b5698f7\\_file.pdf](https://trevelia.com/upload/files/2022/06/S2WGwJFvJCOAAaak763N_06_88011064d166199ae6290a4d1b5698f7_file.pdf) <https://jomshopi.com/wp-content/uploads/2022/06/olansyl-1.pdf>

[http://networks786.ovh/upload/files/2022/06/umhzxUwWWdlWbbQtReQi\\_06\\_88011064d166199ae6290a4d1b5698f7\\_file.pd](http://networks786.ovh/upload/files/2022/06/umhzxUwWWdlWbbQtReQi_06_88011064d166199ae6290a4d1b5698f7_file.pdf) [f](http://networks786.ovh/upload/files/2022/06/umhzxUwWWdlWbbQtReQi_06_88011064d166199ae6290a4d1b5698f7_file.pdf)

[https://networny-social.s3.amazonaws.com/upload/files/2022/06/kbBFgXSDe9LlmQUS8uNz\\_06\\_88011064d166199ae6290a4d](https://networny-social.s3.amazonaws.com/upload/files/2022/06/kbBFgXSDe9LlmQUS8uNz_06_88011064d166199ae6290a4d1b5698f7_file.pdf) [1b5698f7\\_file.pdf](https://networny-social.s3.amazonaws.com/upload/files/2022/06/kbBFgXSDe9LlmQUS8uNz_06_88011064d166199ae6290a4d1b5698f7_file.pdf)

<http://www.5280homes.com/?p=49178>

[https://wozyzy.com/upload/files/2022/06/nLlOeJLZpeNw3N9TDEwW\\_06\\_88011064d166199ae6290a4d1b5698f7\\_file.pdf](https://wozyzy.com/upload/files/2022/06/nLlOeJLZpeNw3N9TDEwW_06_88011064d166199ae6290a4d1b5698f7_file.pdf) <https://serv.biokic.asu.edu/neotrop/plantae/checklists/checklist.php?clid=16978>

[https://thevaluesquares.com/wp-content/uploads/2022/06/Ambling\\_BookPlayer\\_Lite.pdf](https://thevaluesquares.com/wp-content/uploads/2022/06/Ambling_BookPlayer_Lite.pdf)

<https://www.ajelmasr.com/215999/06/cvxmod-crack-keygen-for-lifetime-free/>